**=====================Dithering=====================================** 

- **1) The human ear has a dynamic range from 0dB (which is the noise level of air) to 196dB (one atmosphere = destructive! )**
- **2) Digital audio first came out at 16Bits (which is 96dBs).**
- **3) Signal at the LSB level does develop nasty harmonics which mix with other signal.**
- **4) The Dithering technique was applied early on.**

**5) The addition of dither noise in the LSB range can spread spectrum the nasty LSB harmonics. 6) In fact the Dithering technique can allow detection below the LSB level.** 

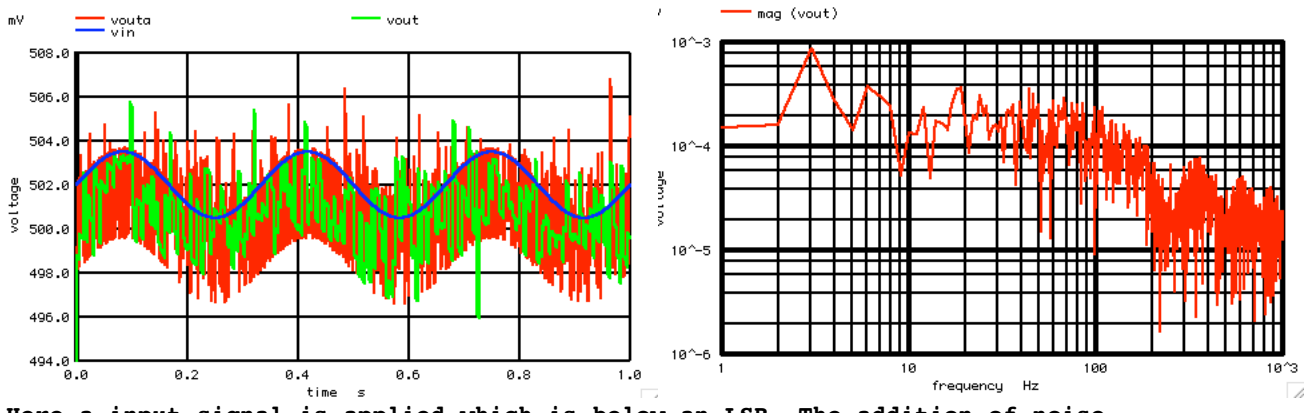

**Here a input signal is applied which is below an LSB. The addition of noise adds a probablity factor to a sub LSB signal.** 

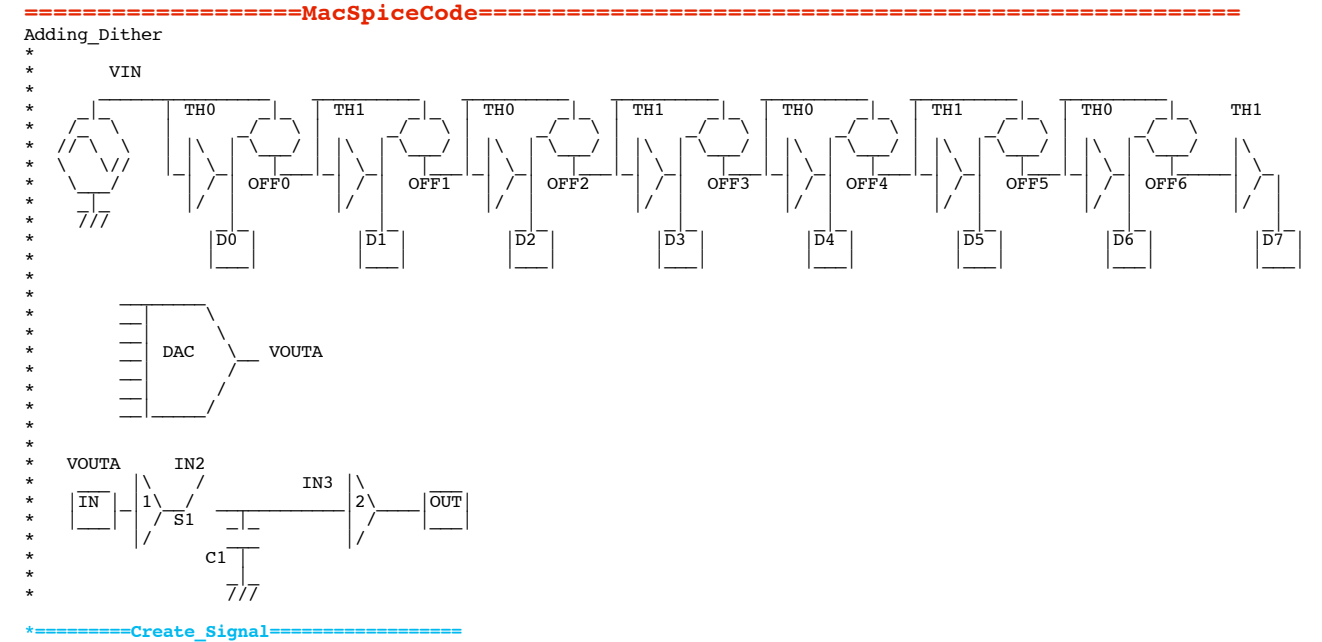

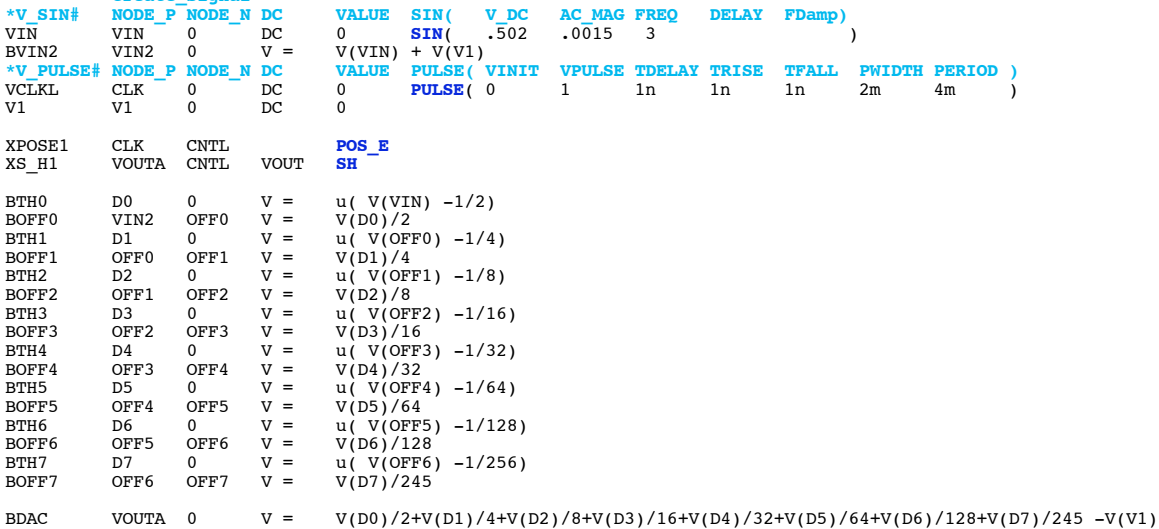

## .control

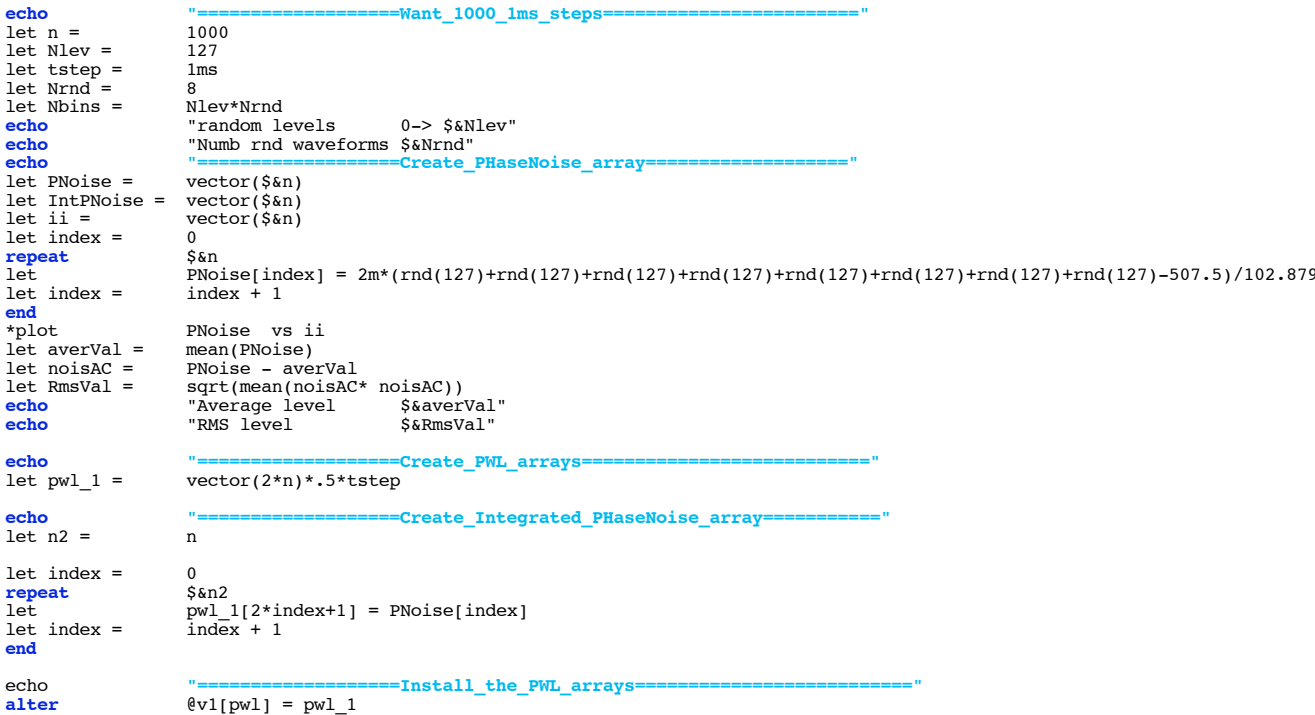

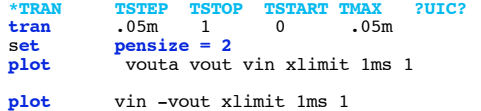

echo<br>linearize **FFT\_and\_Plot=**  $\begin{array}{l} \mbox{FFT\_BandWidth\_Hz = 1k} \\ \mbox{FFT\_resolution\_Hz = 1} \\ \mbox{FFT\_readWidth\_Hz = \$sFFT\_BandWidth\_Hz"} \\ \mbox{FFT\_resolution\_Hz = \$sFFT\_resolution\_Hz"} \\ \mbox{specwinding = 1} \\ \mbox{Specwinding = 1} \\ \mbox{SkrFT\_resolution\_Hz} \\ \mbox{Marg (vout) } log \mbox{log} \\ \mbox{mag (vout) } log \mbox{ x limit 400 600} \\ \mbox{% = 1} \\ \mbox{Marg (vout) } log \mbox{ x limit 400 600} \\ \mbox{% = 1} \\ \mbox{Marg (v$  $let$  $1\mathrm{e}\mathrm{t}$ echo  $echo$ ecno<br>set<br>spec<br>plot<br>\*plot<br>echo v(vout)  $echo$ 

## $.$ end $c$

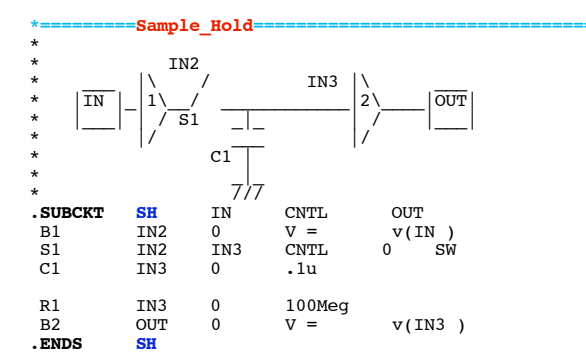

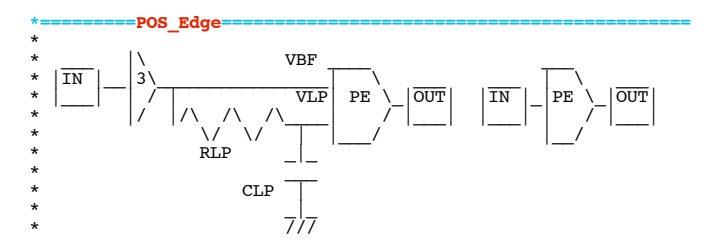

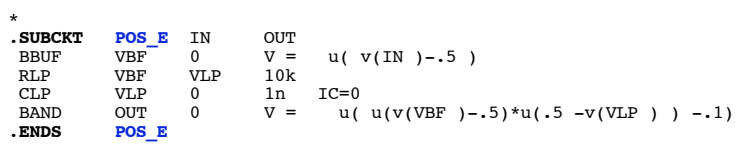

.**MODEL SW** SW( VT=.5 VH=.1 RON=1 ROFF=100MEG)

**.end**

**4.4.11\_12.41PM dsauersanjose@aol.com Don Sauer**